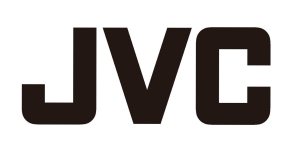

## D-ILA Projector DLA-V9R/V7/V5

## **v3.50 ファーウェアアップデート リセット項目一覧表**

本アップデートに伴い、一部メニューを除き設定値が工場出荷状態にリセットされます。下記リンクよりリセットさ れる項目を事前に確認されるとともに、必要な設定値は事前にメモするなどご準備をお願いいたします。 **アップデート後の設定値の復元等についてはいかなる場合であっても弊社では対応しかねますこと、ご理解 の上アップデートをお願いいたします。**

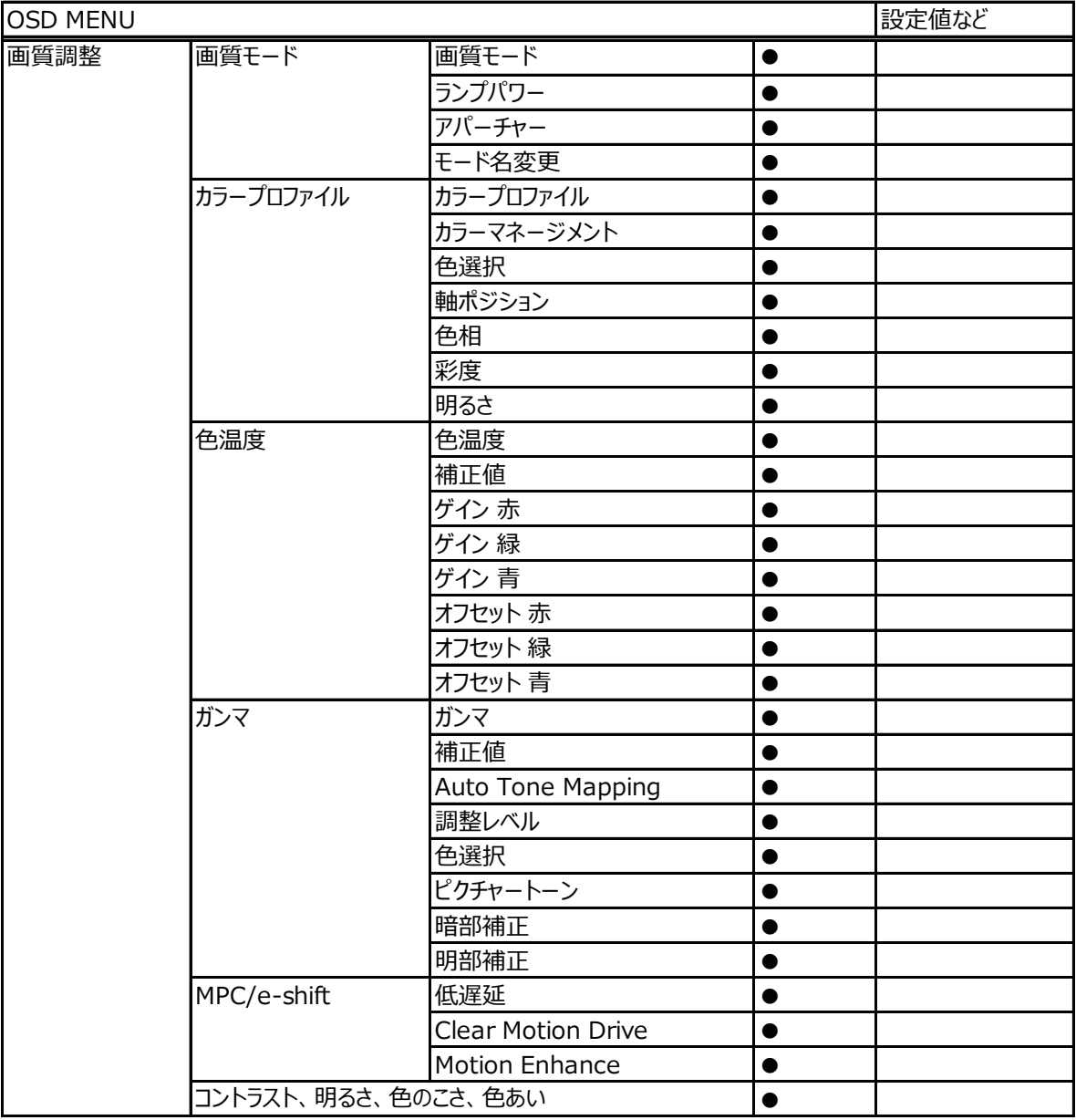

●: 初期化される /  $\bigcirc$ : 初期化されない

| <b>OSD MENU</b> |                      |               |                       | 設定値など |
|-----------------|----------------------|---------------|-----------------------|-------|
| 入力信号            | 入力<br>$\bullet$      |               |                       |       |
|                 | カラースペース<br>$\bullet$ |               |                       |       |
|                 | 3D設定                 | 3Dフォーマット      | $\bullet$             |       |
|                 |                      | 視差調整          | $\bullet$             |       |
|                 |                      | クロストークキャンセル   | $\bullet$             |       |
|                 | 自動画質設定モード            | HDR10         | $\bullet$             |       |
|                 |                      | <b>HLG</b>    | $\bullet$             |       |
|                 | HDMI 2 EDID          |               | $\bullet$             |       |
| 設置              | 設置設定モード              | モード選択         | $\bigcirc$            |       |
|                 |                      | モード名編集        | $\bigcirc$            |       |
|                 | レンズコントロール            | イメージパターン      | $\bigcirc$            |       |
|                 |                      | ロック           | $\bigcirc$            |       |
|                 | 画素調整                 | 調整            | $\bigcirc$            |       |
|                 |                      | 調整エリア         | $\bigcirc$            |       |
|                 |                      | 調整色           | $\bigcirc$            |       |
|                 |                      | 調整パターン        | $\bigcirc$            |       |
|                 |                      | 調整パターン色       | $\bigcirc$            |       |
|                 |                      | 調整(画素)        | $\bigcirc$            |       |
|                 |                      | ファイン          | $\bigcirc$            |       |
|                 | 画面マスク                |               | $\bigcirc$            |       |
|                 | アナモフィック              |               | $\bigcirc$            |       |
|                 | スクリーン設定              |               | $\bigcirc$            |       |
|                 | 設置スタイル               |               | $\bigcirc$            |       |
|                 | 台形補正                 |               | $\bigcirc$            |       |
|                 | アスペクト                |               | $\bigcirc$            |       |
| 表示設定            | バックカラー<br>$\bullet$  |               |                       |       |
|                 | メニュー位置<br>$\bullet$  |               |                       |       |
|                 | 入力情報                 |               | $\bullet$             |       |
|                 | ロゴ                   |               | $\bullet$             |       |
|                 | 言語<br>$\bullet$      |               |                       |       |
| 機能              | トリガー                 |               |                       |       |
|                 | オフタイマー               |               | $\bullet$             |       |
|                 | ECO Mode             |               | $\bullet$             |       |
|                 | ネットワーク               | DHCPクライアント    | $\bigcirc$            |       |
|                 |                      | IPアドレス        | $\bigcirc$            |       |
|                 |                      | サブネット マスク     | $\bigcirc$            |       |
|                 |                      | デフォルト ゲートウェイ  | $\overline{\bigcirc}$ |       |
|                 |                      | MACアドレス       | $\bigcirc$            |       |
|                 |                      | Control4 SDDP | $\bigcirc$            |       |
|                 | リモコンコード              |               | $\bigcirc$            |       |
|                 | 高地モード                |               | $\bigcirc$            |       |

 $\bullet$  : 初期化される /  $\bigcirc$  : 初期化されない